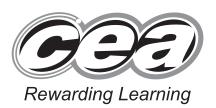

StudentBounty.com

ADVANCED General Certificate of Education 2013

# **GCE Applied Business**

Assessment Unit A2 7

assessing

Finance

## [A6B11]

WEDNESDAY 12 JUNE, AFTERNOON

# MARK SCHEME

#### **General Marking Instructions**

#### Introduction

StudentBounty.com Mark schemes are published to assist teachers and students in their preparation for examinations. the mark schemes teachers and students will be able to see what examiners are looking for in respo questions and exactly where the marks have been awarded. The publishing of the mark schemes may to show that examiners are not concerned about finding out what a student does not know but rather with rewarding students for what they do know.

#### **The Purpose of Mark Schemes**

Examination papers are set and revised by teams of examiners and revisers appointed by the Council. The teams of examiners and revisers include experienced teachers who are familiar with the level and standards expected of students in schools and colleges.

The job of the examiners is to set the questions and the mark schemes; and the job of the revisers is to review the questions and mark schemes commenting on a large range of issues about which they must be satisfied before the question papers and mark schemes are finalised.

The questions and the mark schemes are developed in association with each other so that the issues of differentiation and positive achievement can be addressed right from the start. Mark schemes, therefore, are regarded as part of an integral process which begins with the setting of questions and ends with the marking of the examination.

The main purpose of the mark scheme is to provide a uniform basis for the marking process so that all the markers are following exactly the same instructions and making the same judgements in so far as this is possible. Before marking begins a standardising meeting is held where all the markers are briefed using the mark scheme and samples of the students' work in the form of scripts. Consideration is also given at this stage to any comments on the operational papers received from teachers and their organisations. During this meeting, and up to and including the end of the marking, there is provision for amendments to be made to the mark scheme. What is published represents this final form of the mark scheme.

It is important to recognise that in some cases there may well be other correct responses which are equally acceptable to those published: the mark scheme can only cover those responses which emerged in the examination. There may also be instances where certain judgements may have to be left to the experience of the examiner, for example, where there is no absolute correct response – all teachers will be familiar with making such judgements.

studentBounty.com (a) Using the Direct Labour Hours as a basis for charging overheads calculate 1 the Indirect Cost Recovery rate per labour hour.

[1] for £30,000 and for 7,500 Hours [1] for £4.00

Total Indirect Costs Total Direct Labour Hours = £30,000 7,500

Answer £4.00 per Direct Labour Hour

|         | AO1 Knowledge and<br>Understanding | AO2 Application               |
|---------|------------------------------------|-------------------------------|
| Level 1 | 1 mark                             | 1 mark                        |
|         | Candidate demonstrates a good      | Candidate applies knowledge   |
|         | understanding of the necessary     | effectively in context of     |
|         | Direct Labour Hour calculation     | stimulus material             |
| Level 0 | 0 marks                            | 0 marks                       |
|         | Candidate demonstrates no          | Candidate does not attempt to |
|         | understanding of the necessary     | apply knowledge to stimulus   |
|         | Direct Labour Hour calculation     | material                      |

(b) Using the Machine Hours as a basis for charging overheads calculate the Indirect Cost Recovery rate per machine hour.

Total Indirect Costs £30,000 **Total Machine Hours** 4,000

Answer £7.50 per Machine Hour

[1] for each £30,000 and for 4,000 hours

[1] for £7.50 per machine hour

[2]

|         | AO1 Knowledge and              | AO2 Application               |
|---------|--------------------------------|-------------------------------|
|         | Understanding                  |                               |
| Level 1 | 1 mark                         | 1 mark                        |
|         | Candidate demonstrates a good  | Candidate applies knowledge   |
|         | understanding of the necessary | effectively in context of     |
|         | Machine Hour calculation       | stimulus material             |
| Level 0 | 0 marks                        | 0 marks                       |
|         | Candidate demonstrates no      | Candidate does not attempt to |
|         | understanding of the necessary | apply knowledge to stimulus   |
|         | Machine Hour calculation       | material                      |

7790.01 F

(c) Discuss the two absorption costing methods used in MacEngineering Enterprise

StudentBounty.com Machine Hour Rate relates to the number of hours a machine will be used in the of 1 generator. The Machine Hour Rate is an appropriate basis when the means of proare capital intensive and the production processes are predominantly mechanised. The overhead absorption rates will take account of the number of machine hours required to produce each generator.

Direct Labour Hour Rate is the number of hours that a worker would take to produce 1 generator. When a particular department is labour intensive and there is little machinery used or machine costs are low the overhead absorption rate may be calculated using the man hours required to complete the generator. There is a great proportion of labour hours in the case study, upon which the O.A.R. has been calculated.

|         | AO1 Knowledge and<br>Understanding                                                                                                    | AO2<br>Application                                                           | AO3<br>Analysis                                                                                                    | AO4 Evaluation                                                                                                    |
|---------|----------------------------------------------------------------------------------------------------|------------------------------------------------------------------------------|----------------------------------------------------------------------------------------------------|----------------------------------------------------------------------------------------------------|
| Level 2 | <b>2 marks</b><br>Candidate demonstrates<br>an adequate understanding<br>of the two ways in which<br>absorption costing is of use to<br>MacEngineering. Candidate<br>makes adequate use of specialist<br>vocabulary when appropriate. | 2 marks<br>Candidate<br>attempts<br>to apply<br>reasonable<br>knowledge.     | 2 marks<br>Candidate shows<br>satisfactory<br>attempt to analyse<br>ways in which<br>absorption costing<br>is of use to<br>MacEngineering. | <b>2 marks</b><br>Candidate gives a satisfactory<br>evaluation of two ways in which<br>absorption costing is of use to<br>MacEngineering and comes to<br>a final judgement. Candidate<br>demonstrates satisfactory spelling,<br>punctuation and grammar. The<br>meaning of the text is clear<br>most of the time. The candidate<br>demonstrates a satisfactory level of<br>writing form and style appropriate<br>to the purpose of the question.<br>The answer is organised in a<br>satisfactory manner. |
| Level 1 | 1 mark<br>Candidate demonstrates<br>some understanding of the ways<br>in which absorption costing<br>is of use to MacEngineering.<br>Candidate makes some use of<br>specialist vocabulary when it is<br>appropriate                   | 1 mark<br>Candidate<br>attempts to<br>apply some<br>knowledge.               | 1 mark<br>Candidate shows<br>some attempt to<br>analyse ways in<br>which absorption<br>costing is of use to<br>MacEngineering              | <b>1 mark</b><br>Candidate attempts some<br>evaluation of one way in which<br>absorption costing is of use to<br>MacEngineering. Candidate<br>makes limited use of spelling,<br>punctuation and grammar.<br>The meaning of the text is not<br>always clear. The candidate<br>demonstrates a limited form and<br>style appropriate to the question.<br>The organisation of the answer is<br>limited.                                                                                                    |
| Level 0 | 0 marks<br>Candidate demonstrates no<br>understanding of ways in which<br>absorption costing is of use to<br>MacEngineering.<br>Candidate makes no use of<br>specialist vocabulary when it is<br>appropriate.                         | <b>0 marks</b><br>Candidate<br>does not<br>attempt<br>to apply<br>knowledge. | <b>0 marks</b><br>Candidate shows<br>no attempt to<br>analyse ways in<br>which absorption<br>costing is of use to<br>MacEngineering        | <b>0 marks</b><br>Candidate makes no attempt<br>to evaluate ways in which<br>absorption costing is of use to<br>MacEngineering.                                                                                                    |

Therefore the Labour Hour Rate is the most appropriate.

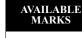

|          |                                                                                                    | enerators |    |
|----------|----------------------------------------------------------------------------------------------------|-----------|----|
| Vorkings | f1 320 000 1.320.000                                                                                                    |           | 20 |
| 30,000 - | $\frac{\pounds 1,320,000}{-\pounds 13,500(\pounds 7,500+\pounds 2,500+\pounds 3,500)} = \frac{1,320,000}{16,500} = 80\text{GeV}$             | enerators | 5. |
|          |                                                                                                    |           | 1  |
|          | [1] for £1,320,000                                                                                                    |           |    |
|          | [1] for contribution £16,500                                                                                                    |           |    |
|          | [1] for 80 Generators<br>OFR Applies                                                                                                    | [3]       |    |
|          |                                                                                                    |           |    |
| (;;      | The Preakoven Doint in Concretor Sales Devenue                                                                                               |           |    |
| (ii      |                                                                                                    |           |    |
| (ii      | ) The Breakeven Point in Generator Sales Revenue.<br>Answer <b>£2.4 million</b>                                                              |           |    |
| (ii      |                                                                                                    |           |    |
| (ii      | Answer <b>£2.4 million</b>                                                                                                    |           |    |
| (ii      | Answer <b>£2.4 million</b> Workings                                                                                                    |           |    |
| (ii      | Answer <b>£2.4 million</b><br>Workings<br>80 Generators $\times$ £30,000 each = £2.4 million                                                 |           |    |
| (ii      | Answer £2.4 million<br>Workings<br>80 Generators $\times$ £30,000 each = £2.4 million<br>[1] for 80 $\times$ £30,000                         |           |    |
| (ii      | Answer £2.4 million<br>Workings<br>80 Generators $\times$ £30,000 each = £2.4 million<br>[1] for 80 $\times$ £30,000<br>[1] for £2.4 million |           |    |

|                |                             |                       | ` | entre BLE |
|----------------|-----------------------------|-----------------------|---|-----------|
| Workings       |                             |                       |   | 170       |
| Sales Revenue  | $100 \times \pounds 30,000$ | $= \pounds 3,000,000$ |   |           |
| Fixed Costs    |                             | £1,320,000            |   |           |
| Variable Costs | $100 \times \pounds 13,500$ | £1,350,000            |   |           |
| Total Costs    |                             | £2,670,000            |   |           |
| Profit         |                             | £330,000              |   |           |

|         | AO1 Knowledge and Understanding       | AO2 Application        |
|---------|---------------------------------------|------------------------|
| Level 1 | 1–2 marks                             | 1 mark                 |
|         | Candidate demonstrates a good         | Candidate applies      |
|         | understanding of computing the        | knowledge effectively  |
|         | breakeven point and predicted profits | in context of stimulus |
|         | computation                           | material               |
| Level 0 | 0 marks                               | 0 marks                |
|         | Candidate demonstrates no             | Candidate does not     |
|         | understanding of computing the        | attempt to apply       |
|         | breakeven point and predicted profits | knowledge to stimulus  |
|         | computation                           | material               |

**OFR** Applies

[3]

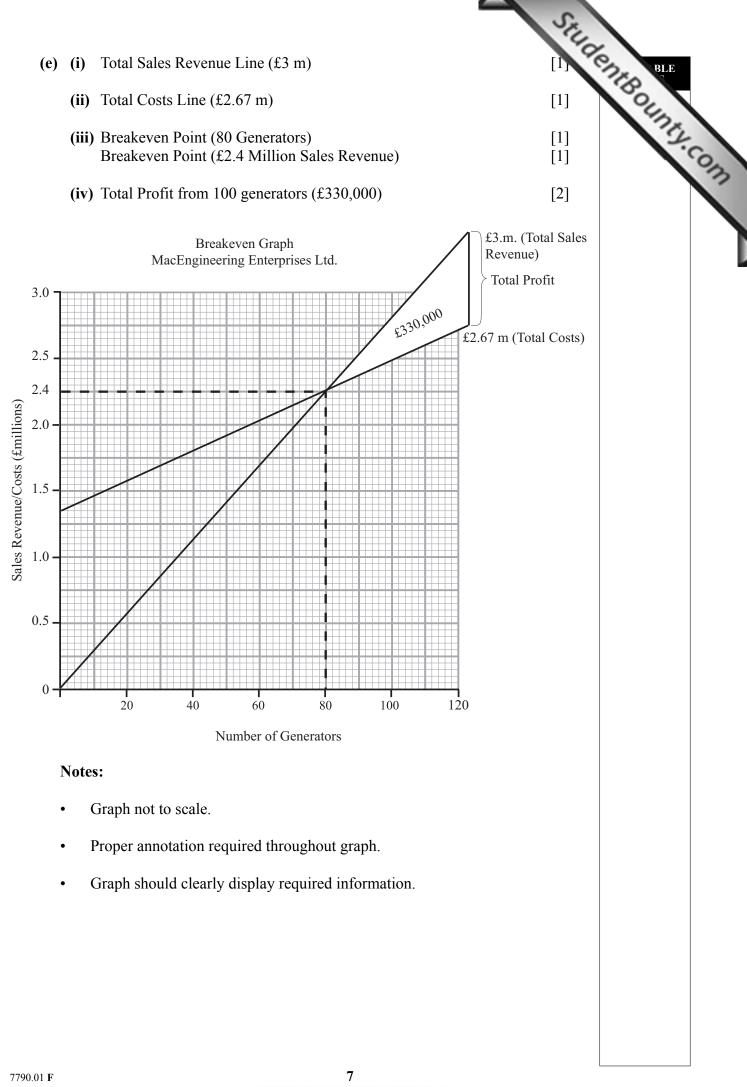

- (f) Discuss three ways in which breakeven analysis would assist the directors of Enterprises Ltd when considering the manufacture and export of the generators.
  - It is a simple straightforward way of discovering whether MacEngineering's propose export venture will succeed financially.
- StudentBounty.com Enables MacEngineering to calculate the breakeven point in terms of number of Generator • and Sales Revenue and how long it will take to reach the output needed to make a profit (Margin of Safety).
  - Encourages MacEngineering to become more cost-conscious to achieve value for money • for Directors and Shareholders.
  - Enables MacEngineering to determine an appropriate price for their • generators.
  - The data can be used as a key element in persuading MacEngineering's bank manager or ٠ investors to give financial support should they require it.
  - Breakeven analysis allows MacEngineering to use the "what if" scenarios to show the • different breakeven outputs and the changes in levels of profit that might arise from those changes in Fixed Costs, Variable Costs and Price.
  - It can predict its likely profit level.

|         | AO1 Knowledge and<br>Understanding                                                                                                    | AO2<br>Application                                                        | AO3 Analysis                                                                                                    | AO4 Evaluation                                                                                                    |
|---------|----------------------------------------------------------------------------------------------------|---------------------------------------------------------------------------|----------------------------------------------------------------------------------------------------|----------------------------------------------------------------------------------------------------|
| Level 3 | <b>3 marks</b><br>Candidate demonstrates<br>a good understanding<br>of the ways in which<br>breakeven analysis is of<br>use to MacEngineering.<br>Candidate makes<br>good use of specialist<br>vocabulary when it is<br>appropriate. | <b>3 marks</b><br>Candidate<br>applies<br>knowledge<br>effectively.       | <b>3 marks</b><br>Candidate thoroughly<br>analyses ways in<br>which breakeven<br>analysis is of use to<br>MacEngineering.                  | AO4 Evaluation<br>3 marks<br>Candidate gives a full evaluation<br>of the ways in which breakeven<br>analysis is of use to MacEngineerna<br>and comes to a final judgement.<br>Candidate demonstrates good<br>spelling, punctuation and grammar.<br>The meaning of the text is clear. The<br>candidate has consistently used a<br>form and style of writing appropriate<br>to the question. Answer is organised<br>in a clear and coherent manner.                                        |
| Level 2 | 2 marks<br>Candidate demonstrates<br>an adequate<br>understanding of the<br>ways in which<br>breakeven analysis is of<br>use to MacEngineering.<br>Candidate makes<br>adequate use of<br>specialist vocabulary<br>when appropriate.  | 2 marks<br>Candidate<br>attempts to<br>apply reasonable<br>knowledge.     | 2 marks<br>Candidate shows<br>some attempt to<br>analyse ways in<br>which breakeven<br>analysis is of use to<br>MacEngineering.            | 2 marks<br>Candidate gives a satisfactory<br>evaluation of the ways in which<br>breakeven analysis is of use to<br>MacEngineering and comes to a final<br>judgement. Candidate demonstrates<br>satisfactory spelling, punctuation and<br>grammar. The meaning of the text is<br>clear most of the time. The candidate<br>demonstrates a satisfactory level of<br>writing, form and style appropriate to<br>the purpose of the question. Answer is<br>organised in a satisfactory manner. |
| Level 1 | <b>1 mark</b><br>Candidate demonstrates<br>some understanding<br>of the ways in which<br>breakeven analysis is of<br>use to MacEngineering.<br>Candidate makes use<br>of specialist vocabulary<br>when it is appropriate.            | 1 mark<br>Candidate<br>attempts to<br>apply some<br>knowledge.            | <b>1 mark</b><br>Candidate shows<br>little attempt to<br>analyse ways in<br>which breakeven<br>analysis is of<br>use to<br>MacEngineering. | <b>1 mark</b><br>Candidate attempts some evaluation<br>of the ways in which breakeven<br>analysis is of use to MacEngineering.<br>Candidate makes limited use of<br>spelling, punctuation and grammar.<br>The meaning of the text is not always<br>clear. The candidate demonstrates a<br>limited form and style appropriate<br>to the purpose of the question. The<br>organisation of the answer is limited.                                                                            |
| Level 0 | 0 marks<br>Candidate demonstrates<br>no understanding of<br>the ways in which<br>breakeven analysis is of<br>use to MacEngineering.<br>Candidate makes<br>no use of specialist<br>vocabulary when it is<br>appropriate.              | <b>0 marks</b><br>Candidate does<br>not attempt<br>to apply<br>knowledge. | <b>0 marks</b><br>Candidate shows no<br>attempt to analyse<br>ways in which<br>breakeven analysis is<br>of use to<br>MacEngineering.       | <b>0 marks</b><br>Candidate makes no attempt to<br>evaluate ways in which breakeven<br>analysis is of use to MacEngineering.                                                                                                    |

#### AVAILABLE MARKS

[12]

38

| Gross Profit Margin                                                            | "Ung                                 |
|--------------------------------------------------------------------------------|--------------------------------------|
| Gross Profit = $\pounds 59m$<br>Sales Revenue = $\pounds 129m$                 | ce, for the year ended<br>sulations. |
| Formula $\pounds 59m/\pounds 129m \times 100 = 46\%$                           |                                      |
| Answer 45.7%                                                                   | [1]<br>OFR Applies                   |
| Net Profit Margin                                                              |                                      |
| Profit before Tax£19mFinance Costs£7mPreference Dividends£0mTotal£26m          | [1]                                  |
| Sales Revenue £129m                                                            | [1]                                  |
| Formula $\pounds 26m/\pounds 129m \times 100 = 20\%$                           |                                      |
| Answer 20.2%                                                                   | [1]<br>OFR Applies                   |
| Current Ratio                                                                  |                                      |
| Current Assets £50m<br>Current Liabilities £40m                                | [1]<br>[1]                           |
| Formula $\pounds 50m : \pounds 40m = 1.25 : 1$                                 |                                      |
| Answer 1.3 : 1                                                                 | [1]<br>OFR Applies                   |
| Trade Receivables Ratio                                                        |                                      |
| Trade Receivables£10mSales Revenue£129m                                        | [1]<br>[1]                           |
| Formula $\pounds 10m/\pounds 129m \times 365 \text{ days} = 28.3 \text{ days}$ |                                      |
| Answer 28.3 days                                                               | [1]<br>OFR Applies                   |

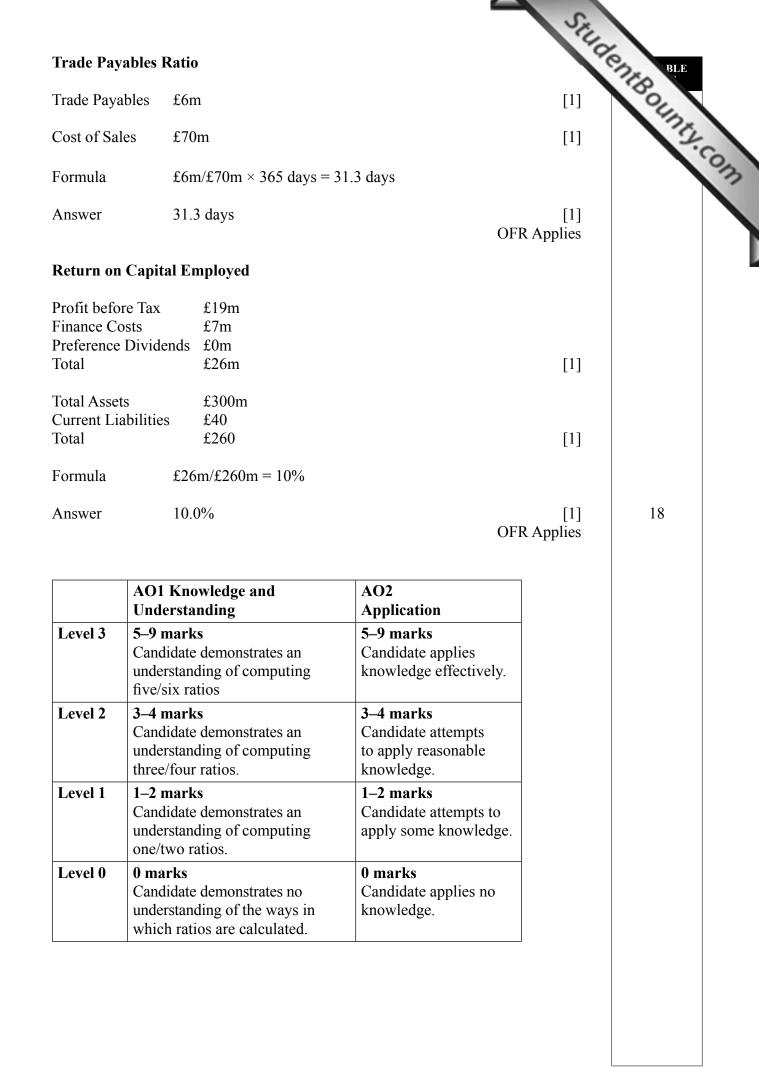

(b) Based on your calculations and on information provided about the competitor, financial performance of Childplay plc using the following ratios.

| 1 | Net Profit Margin                                                                                                    |
|---|----------------------------------------------------------------------------------------------------|
|   | <ul> <li>Net Profit Margin</li> <li>The Net Profit Margin for Childplay plc in 2013 is 20%</li> <li>The Net Profit Margin for Competition in 2013 is 20%</li> <li>Childplay plc is comparable to Competitors which could mean that they are controlling costs to ensure maximised profits along industry lines and trends.</li> </ul>                      |
| 2 | Current Ratio                                                                                                    |
|   | <ul> <li>Childplay plc have a current Ratio of 1.3 to 1 during 2013</li> <li>Competitors Current Ratio in 2012 was 0.91 : 1 during 2013</li> <li>Childplay plc is in a much better position in 2013 than their competitors due to better management of their cash flow, holding monies on deposit account £18m, could be used more efficiently.</li> </ul> |
| 3 | <ul> <li>Return on Capital Employed</li> <li>Childplay plc has ROCE of 10%</li> <li>Competitor ROCE is 16% for 2013</li> <li>Competitor returning a much higher % return than Childplay plc possibly due to the competitor's total assets being much lower than Childplay plc, and thus a higher return.</li> </ul>                                        |

|         | AO1 Knowledge<br>and Understanding                                                                                                    | AO2<br>Application                                                     | AO3 Analysis                                                                                                    | AO4 Evaluation                                                                                                    |
|---------|----------------------------------------------------------------------------------------------------|------------------------------------------------------------------------|----------------------------------------------------------------------------------------------------|----------------------------------------------------------------------------------------------------|
| Level 3 | <b>3 marks</b><br>Candidate<br>demonstrates<br>excellent<br>understanding of<br>accounting ratios.<br>Candidate makes<br>excellent use of<br>specialist vocabulary<br>when appropriate. | <b>3 marks</b><br>Very good<br>application<br>of accounting<br>ratios. | <b>3 marks</b><br>Very good analysis<br>of accounting<br>ratios.                                                                     | AO4 Evaluation<br>3 marks<br>Candidate gives full evalua<br>of accounting ratios and come<br>to a final judgement. Candidate<br>demonstrates good spelling,<br>punctuation and grammar. The<br>meaning of the text is clear.<br>The candidate has consistently<br>used a form and style of writing<br>appropriate to the question.<br>Answer is organised in a clear and<br>coherent manner.                 |
| Level 2 | 2 marks<br>Candidate<br>demonstrates good<br>understanding of<br>accounting ratios.<br>Candidate makes<br>good use of specialist<br>vocabulary when<br>appropriate.                     | 2 marks<br>Candidate<br>applies<br>knowledge<br>effectively.           | <b>2 marks</b><br>Candidate shows<br>good analysis of<br>accounting ratios.                                                          | 2 marks<br>Candidate gives a satisfactory<br>evaluation of accounting<br>analysis. Candidate demonstrates<br>satisfactory spelling, punctuation<br>and grammar. The meaning of<br>the text is clear most of the time.<br>The candidate demonstrates a<br>satisfactory level of writing,<br>form and style appropriate to the<br>purpose of the question. Answer<br>is organised in a satisfactory<br>manner. |
| Level 1 | <b>1 mark</b><br>Candidate<br>demonstrates some<br>understanding of<br>accounting ratios.<br>Candidate makes<br>some use of specialist<br>vocabulary when it is<br>appropriate.         | <b>1 mark</b><br>Candidate<br>attempts to<br>apply some<br>knowledge.  | <b>1 mark</b><br>Candidate shows<br>little attempt to<br>analyse ways in<br>which accounting<br>ratios is of use to<br>the business. | 1 mark<br>Candidate attempts some<br>evaluation of accounting ratios.<br>Candidate makes little use<br>of spelling, punctuation and<br>grammar. The meaning of the text<br>is not always clear. The candidate<br>demonstrates a limited form and<br>style appropriate to the purpose of<br>the question. The organisation of<br>the answer is limited.                                                       |
| Level 0 | <b>0 marks</b><br>Candidate<br>demonstrates no<br>understanding of<br>accounting ratios.<br>Candidate makes<br>no use of specialist<br>vocabulary when it is<br>appropriate.            | 0 marks<br>Candidate does<br>not attempt<br>to apply<br>knowledge.     | <b>0 marks</b><br>Candidate shows no<br>attempt to analyse<br>accounting ratios.                                                     | <b>0 marks</b><br>Candidate makes no attempt to<br>evaluate accounting ratios.                                                                                                    |

### AVAILABLE MARKS

[12]

30

Evaluate two benefits and one limitation of budgets to a business such as Becky's 3 Beauty Salon.

#### **Benefits**

The benefits of Becky's Beauty Salon drawing up a budget are as follows:

- StudentBounty.com Budgeting allows Becky's Beauty Salon to control both its income and its expenditure. The budget can highlight areas within Becky's Beauty Salon where it is not performing as efficiently as it could, e.g. staff wages. Budgeting is therefore a useful control mechanism for Becky's Beauty Salon to identify problems.
- Budgets are a useful way of clarifying the roles and responsibilities of • management with Becky's Beauty Salon. Who is responsible for buying salon supplies? Who is in charge of staff and wage rates?
- Budgets help to coordinate the activities of Becky's Beauty Salon and can improve the communication between staff.
- Budgets help to ensure that scarce resources are used as efficiently as possible, all stylists and beauticians can pull together and agree to buy a piece of equipment that every stylist can use rather than individually.
- Budgets enable performance to be measured against set targets, e.g. Sales Revenue per week per stylist/beautician.
- Budgets can help to motivate employees, e.g. how much of a budget to they have to get a practical task done.

## Limitations

The limitations of Becky's Beauty Salon drawing up a budget are as follows:

- Budgeting is dependent upon the quality of the information provided. Poor quality information results in budgets that are meaningless, e.g. Information needs to be clear from the outset for each stylist/beautician.
- Budgets can become very inflexible. •
- Budgets can be demotivating if the users have not been involved in the budgeting process, e.g. if stylists/beauticians in Becky's Beauty Salon are not aware of how their budget is set.
- There can be a danger of Becky becoming overdependent on budgets at the expense of managing her own time. [12]

|         | AO1 Knowledge<br>and Understanding                                                                                                    | AO2<br>Application                                                    | AO3 Analysis                                                                                            | AO4 Evaluation                                                                                                    |
|---------|----------------------------------------------------------------------------------------------------|-----------------------------------------------------------------------|----------------------------------------------------------------------------------------------------|----------------------------------------------------------------------------------------------------|
| Level 3 | <b>3 marks</b><br>Candidate<br>demonstrates<br>excellent<br>understanding of<br>the usefulness of<br>budgeting. Candidate<br>makes excellent<br>use of specialist<br>vocabulary when<br>appropriate. | <b>3 marks</b><br>Very good<br>application.                           | <b>3 marks</b><br>Very good analysis<br>of budgeting.                                                   | AO4 Evaluation<br>3 marks<br>Candidate gives full evalue<br>of the usefulness of budget<br>accounting. Candidate<br>demonstrates good spelling,<br>punctuation and grammar. The<br>meaning of the text is clear.<br>The candidate has consistently<br>used a form and style of writing<br>appropriate to the question.<br>Answer is organised in a clear and<br>coherent manner.                                                    |
| Level 2 | <b>2 marks</b><br>Candidate<br>demonstrates a good<br>understanding of<br>the usefulness of<br>budgeting. Candidate<br>makes good use of<br>specialist vocabulary<br>when appropriate.               | 2 marks<br>Candidate<br>applies<br>knowledge<br>effectively.          | 2 marks<br>Candidate shows<br>good analysis of<br>budgeting.                                            | <b>2 marks</b><br>Candidate gives a satisfactory<br>evaluation of the usefulness of<br>budget accounting. Candidate<br>demonstrates satisfactory spelling,<br>punctuation and grammar. The<br>meaning of the text is clear<br>most of the time. The candidate<br>demonstrates a satisfactory<br>level of writing, form and style<br>appropriate to the purpose of the<br>question. Answer is organised in a<br>satisfactory manner. |
| Level 1 | <b>1 mark</b><br>Candidate<br>demonstrates some<br>understanding of<br>the usefulness of<br>budgeting. Candidate<br>makes some<br>use of specialist<br>vocabulary when it is<br>appropriate.         | <b>1 mark</b><br>Candidate<br>attempts to<br>apply some<br>knowledge. | <b>1 mark</b><br>Limited analysis<br>of advantages and<br>disadvantages of<br>budgeting.                | <b>1 mark</b><br>Candidate attempts some<br>evaluation of the usefulness of<br>budget accounting. Candidate<br>makes little use of spelling,<br>punctuation and grammar. The<br>meaning of the text is not always<br>clear. The candidate demonstrates<br>a limited form and style<br>appropriate to the purpose of the<br>question. The organisation of the<br>answer is limited.                                                  |
| Level 0 | 0 marks<br>Candidate<br>demonstrates no<br>understanding of the<br>usefulness of budgets.                                                                                                    | 0 marks<br>Candidate does<br>not attempt<br>to apply<br>knowledge.    | <b>0 marks</b><br>Candidate does<br>not analyse the<br>advantages and<br>disadvantages of<br>budgeting. | <b>0 marks</b><br>Candidate makes no attempt<br>to evaluate the usefulness of<br>budgeting.                                                                                                    |

|       | AVAILABLE<br>MARKS |
|-------|--------------------|
| [12]  | 12                 |
| Total | 80                 |
|       |                    |